## **Множества**

*Множество* - это ограниченная совокупность различных элементов одного типа

Множественный тип описывается с помощью служебных слов Set of, например: type  $M = Set$  of B;

Здесь М - множественный тип, В - базовый тип.

Пример описания переменной множественного типа:

type

```
 M = Set of 'A'..'D';
```
var

MS: M;

Возможно прямое описание множества: var C: Set of о...);<br>Все элементы множества должны принадлежать одному из порядковых типов, содержащему не более 256 значений. Этот тип называется базовым типом множества. Базовый тип задается ОНАЛАЗОНОМЫЛИ ГАРЯЧНОЛЕННЕМ- набор всевозможных подмножеств, составленных из элементов базового типа. В выражениях на языке Паскаль значения элементов множества указываются в квадратных скобках: [1,2,3,4], ['a' 'b', 'c'], ['a'..'z'].<br>Гесли множество не имеет элементов, оно называется пустым и обозначается как [].

Примеры описания множеств: Var A, D : Set Of Byte; B : Set Of 'a'..'z'; C : Set Of Boolean;

Нельзя вводить значения во множественную переменную процедурой ввода и выводить процедурой вывода. Множественная переменная может получить конкретное значение только в результате выполнения оператора присваивания: <множественная переменная> := <множественное

выражение>;

```
Например: 
A : = [50, 100, 150, 200];
B := ['m', 'n', 'k']; C := [True, False];
D : = A;
```
## Операции над множествами

Объединением двух множеств А и В называется множество, состоящее из элементов, входящих хотя бы в одно из множеств А или В. Знак операции объединения в Паскале «+».

Примеры: 1)  $[1, 2, 3, 4] + [3, 4, 5, 6] = > [1, 2, 3, 4, 5, 6]$ 2)  $[]+['a'.'z']+['A'.'E', 'k'] \Rightarrow ['A'.'E', 'a'.'z']$ 3) [5<4, true and false]  $+$  [true] => [false, true]

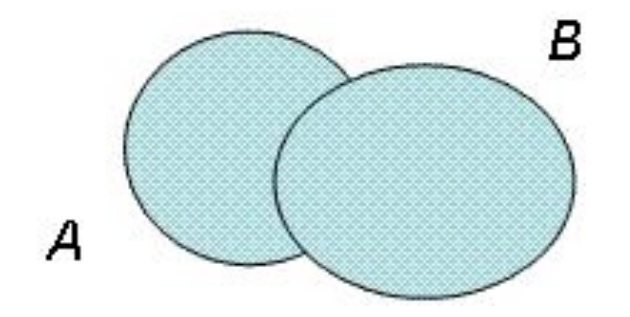

Пересечением двух множеств А и В называется множество, состоящее из элементов, одновременно входящих во множество А и во множество В.

Знак операции пересечения в Паскале «\*»

```
Примеры:
1) [1, 2, 3, 4] * [3, 4, 5, 6] => [3, 4]2) [^{'}a' ..'z'] *[^{'}A' ..'E', 'k'] => [^{'}k']3) [5<4, true and false] * [true] => []
```
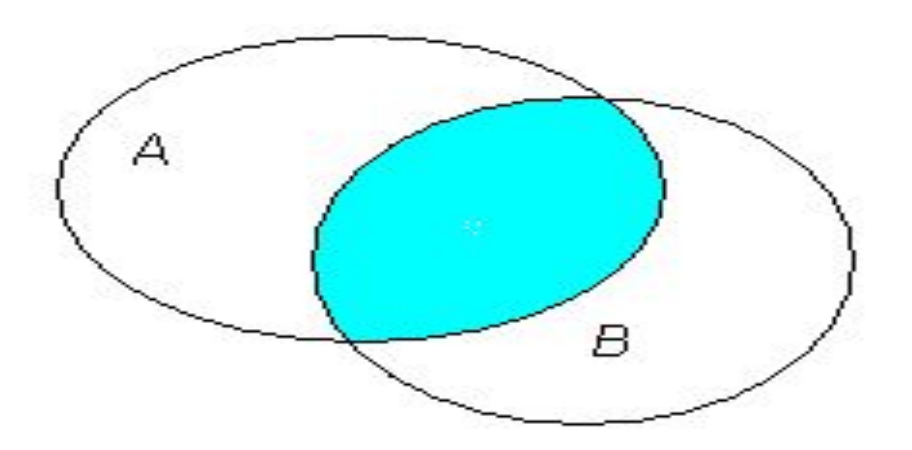

Разностью двух множеств А и В называется множество, состоящее из элементов множества А, не входящих во

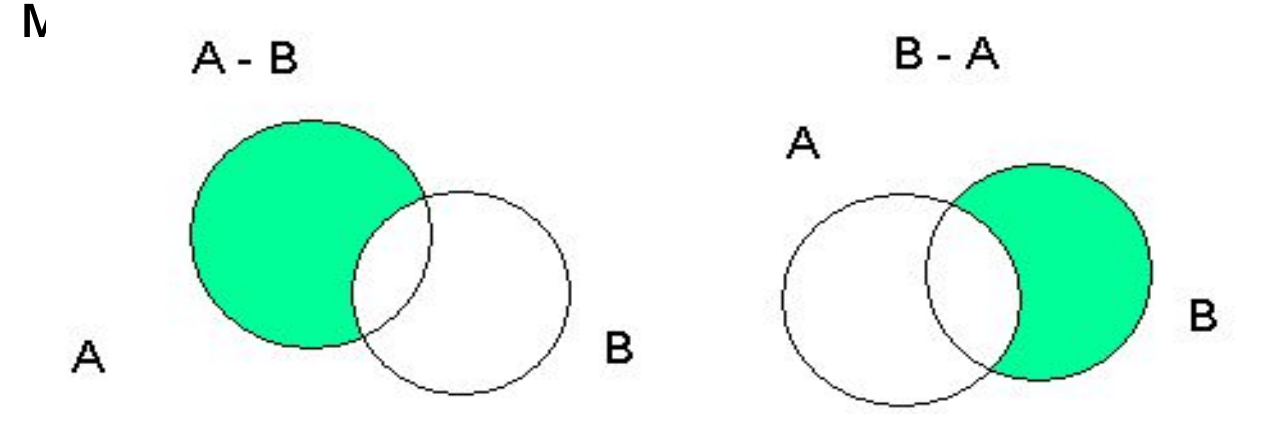

Примеры:

1a)  $\lceil 1, 2, 3, 4 \rceil - \lceil 3, 4, 5, 6 \rceil = > \lceil 1, 2 \rceil$ 1b)  $\begin{bmatrix} 3, 4, 5, 6 \end{bmatrix}$  -  $\begin{bmatrix} 1, 2, 3, 4 \end{bmatrix}$  =>  $\begin{bmatrix} 5, 6 \end{bmatrix}$ 2a)  $[a'$  ..'z'] -  $[A'$  ..' $E'$ , 'k'] = >  $[a'$  ..' $i'$ , 'i' ..'z'] 2b)  $[A'$ .'E', 'k'] -  $[a'$ .'z'] =>  $[A'$ .'E'] 3a)  $[5<4$ , true and false] -  $[true]$  =>  $[false]$ 3b)  $[true] - [5<4, true$  and  $false] = > [true]$ 

**Добавить** новый элемент в множество можно с использованием операции объединения. Например, a:= a+[5] Для этих же целей в Turbo Pascal 7.0 предназначена процедура **Include: include (M, A)** M – множество, A – переменная того же типа, что и элементы множества M. Тот же пример можно записать так: Include (a, 5)

**Исключить** элемент из множества можно с помощью операции «разность множеств». Например, a:= a-[5] Для этих же целей в Turbo Pascal 7.0 предназначена процедура **Exclude**: exclude  $(M, A)$  M – множество, A – переменная того же типа, что и элементы множества M. Тот же пример можно записать так: Exclude (a, 5)

```
Задача. Дана строка. Сохранить в ней только первые вхождения
символов, удалив все остальные. 
program ex_set_;
var m : set of char;
   s : string; i : byte;
begin
   writeln('Введите строку: ');
   readln(s);
   m :=[];
  i := 1;while i \leq length(s) do
   if s[i] in m then delete(s, i, 1)
             else 
begin 
m:=m+[s[i]]; i := i + 1;
end;
   writeln(s);
Readln;
end.
```
## Записи

*Запись* представляет собой совокупность ограниченного числа логически связанных компонент, принадлежащих к *разным типам*. Компоненты записи называются полями, каждое из которых определяется именем. Поле записи содержит имя поля, вслед за которым через двоеточие указывается тип этого поля. Поля записи могут относиться к любому типу, допустимому в языке Паскаль.

Описание записи в языке Паскаль осуществляется с помощью служебного слова **record**, вслед за которым описываются компоненты записи. Завершается описание записи служебным словом **end**. Например, телефонный справочник содержит фамилии и номера телефонов, поэтому отдельную строку в таком справочнике удобно представить в виде следующей записи: *type TRec = Record FIO: String[20];*

 *TEL: String[7];*

 *end;*

*var rec: TRec;*

Описание записей возможно и без использования имени типа, например:

*var rec: Record*

 *FIO: String[20]; TEL: String[7] end;*

Обращение к записи в целом допускается только в операторах присваивания, где слева и справа от знака присваивания используются имена записей одинакового типа. Во всех остальных случаях оперируют отдельными полями записей. Чтобы обратиться к отдельной компоненте записи, необходимо задать имя записи и через точку указать имя нужного поля, например: rec.FIO, rec.TEL

- Обращение к компонентам записей можно упростить, если
- воспользоваться оператором присоединения **with**.
- Он позволяет заменить составные имена, характеризующие каждое поле, просто на имена полей, а имя записи определить в операторе присоединения:

## **with rec do оператор**;

Здесь rec - имя записи, оператор - оператор, простой или составной. Оператор представляет собой область действия оператора присоединения, в пределах которой можно не использовать составные имена. Например для нашего случая: with rec do begin

```
 FIO:='Иванов А.А.';
 TEL:='2223322';
```
end;

Такая алгоритмическая конструкция полностью идентична следующей:

```
rec.FIO:='Иванов А.А.';
```
rec.TEL:='2223322';